# **GEANT4 GEOMETRY**

Traceability matrix

Status**:** Draft

Version: 1.1 Project: Geant4-Geometry Created: 12 October 2000 Last modified: 19 September 2017 Prepared by: Gabriele Cosmo (CERN)

# DETECTOR CONSTRUCTION

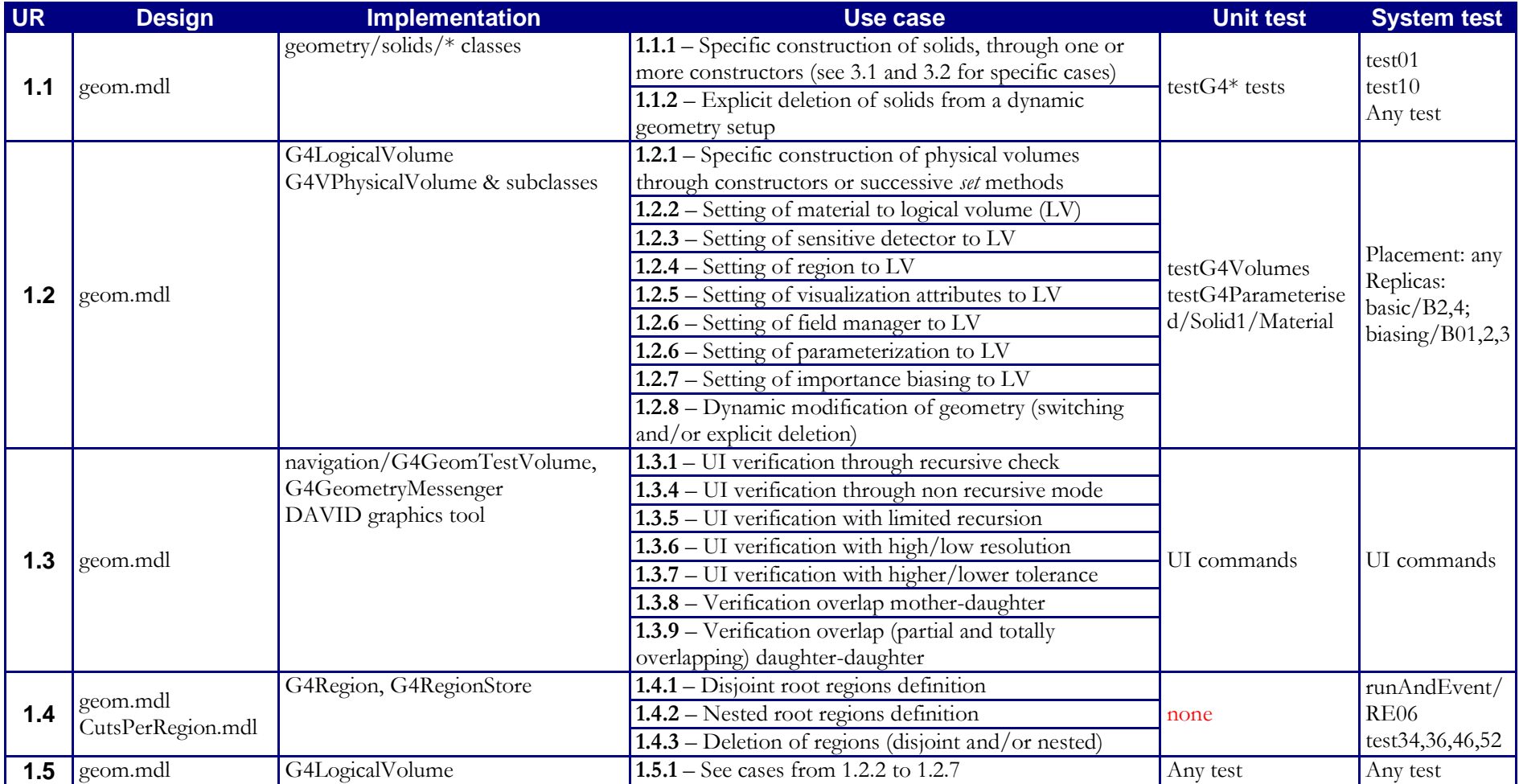

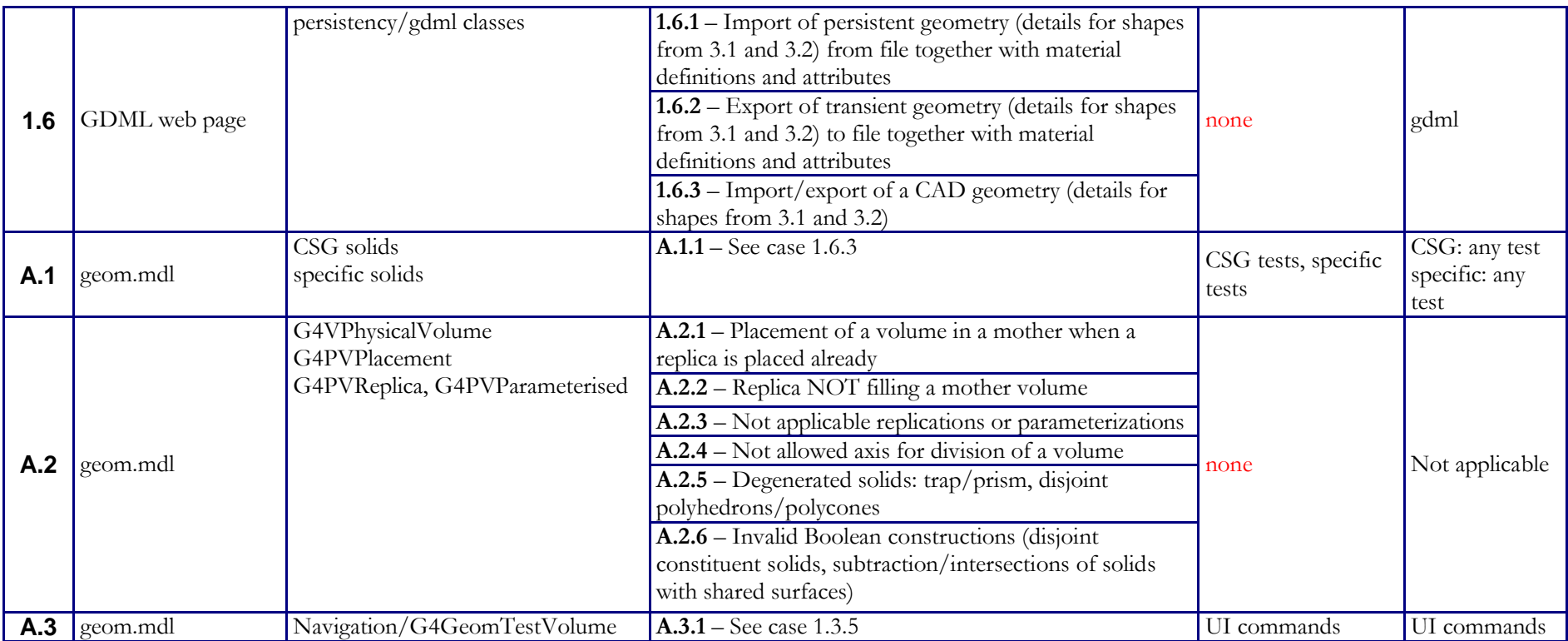

# ELECTROMAGNETIC FIELD

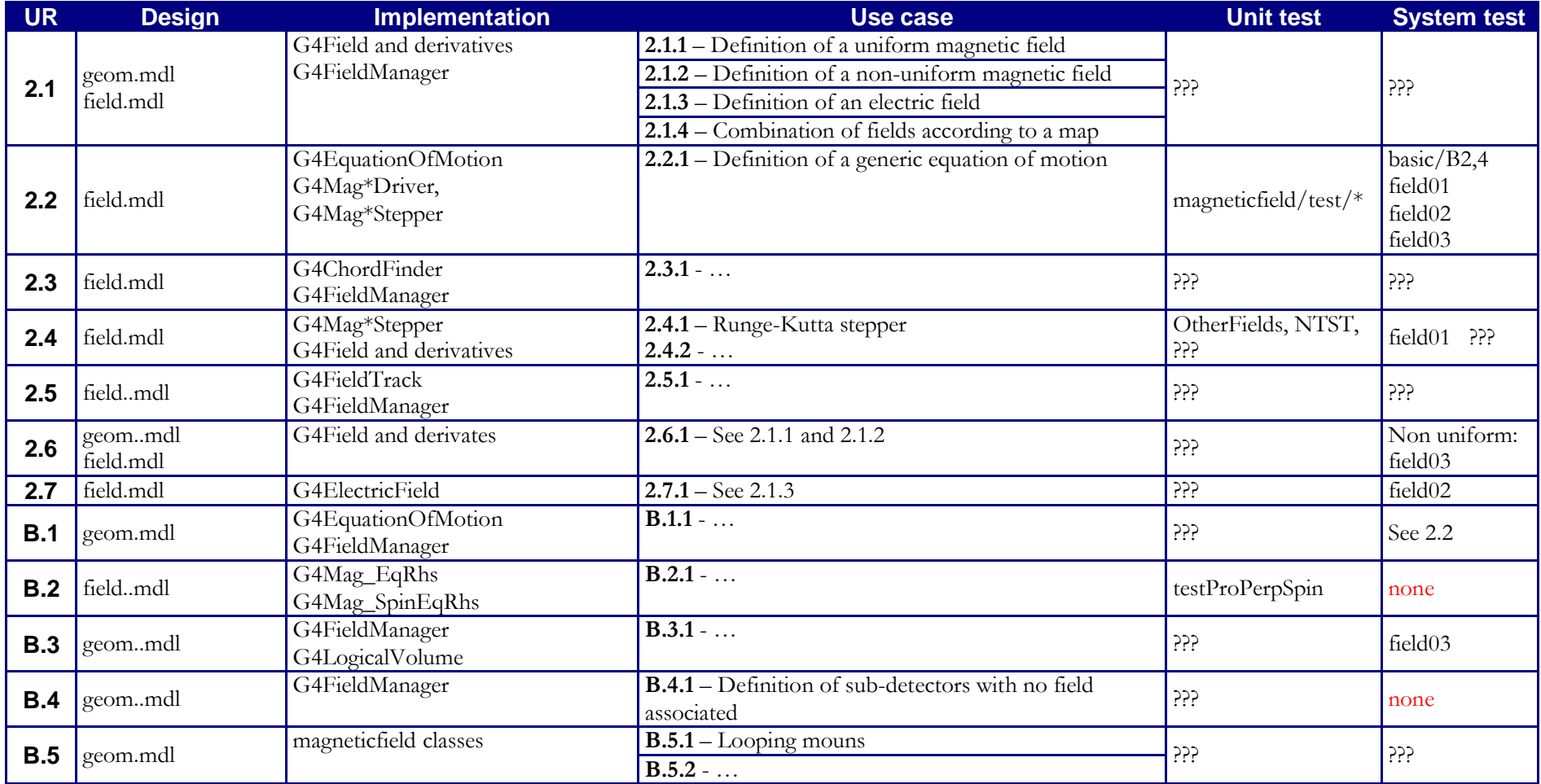

#### SOLIDS & VOLUMES

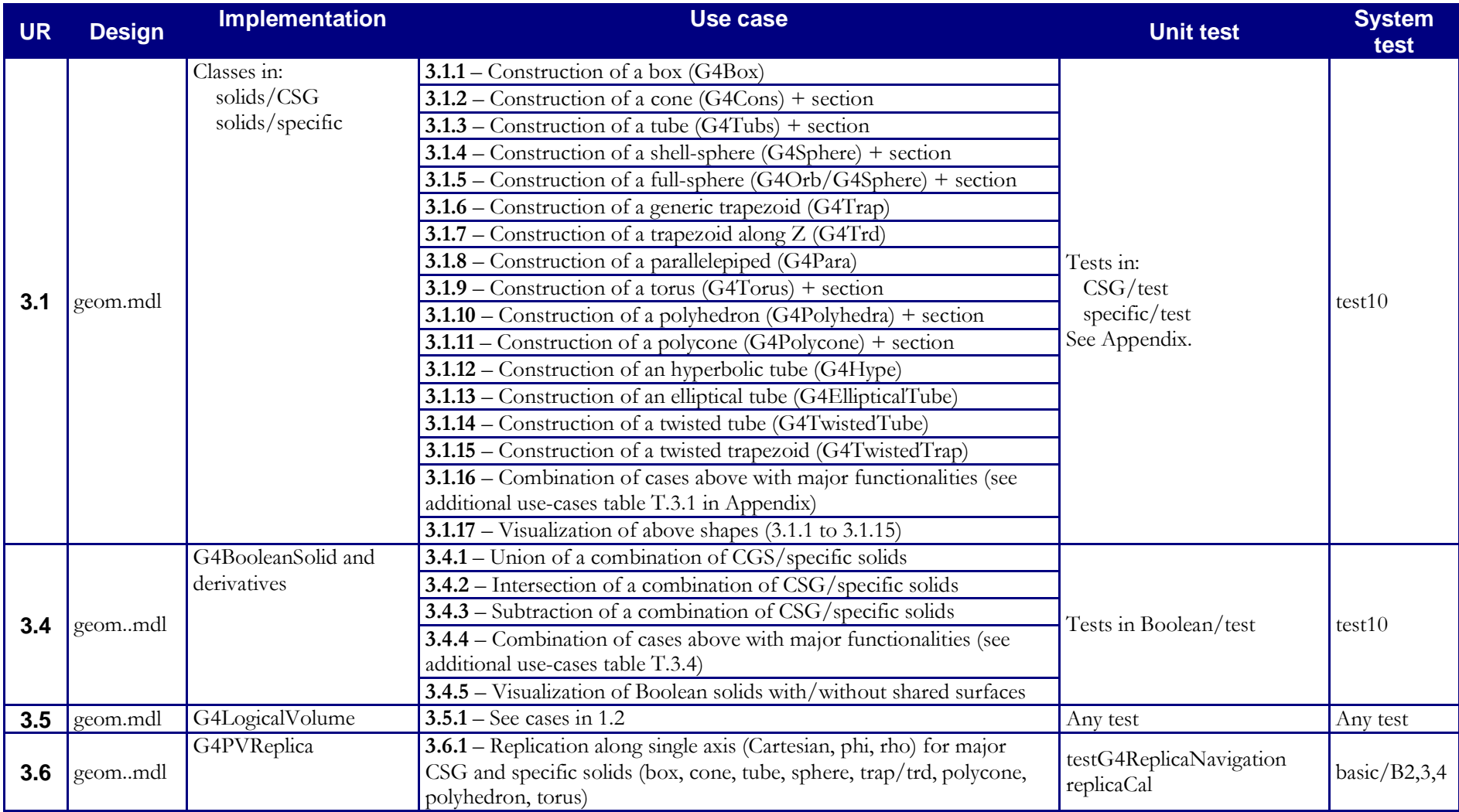

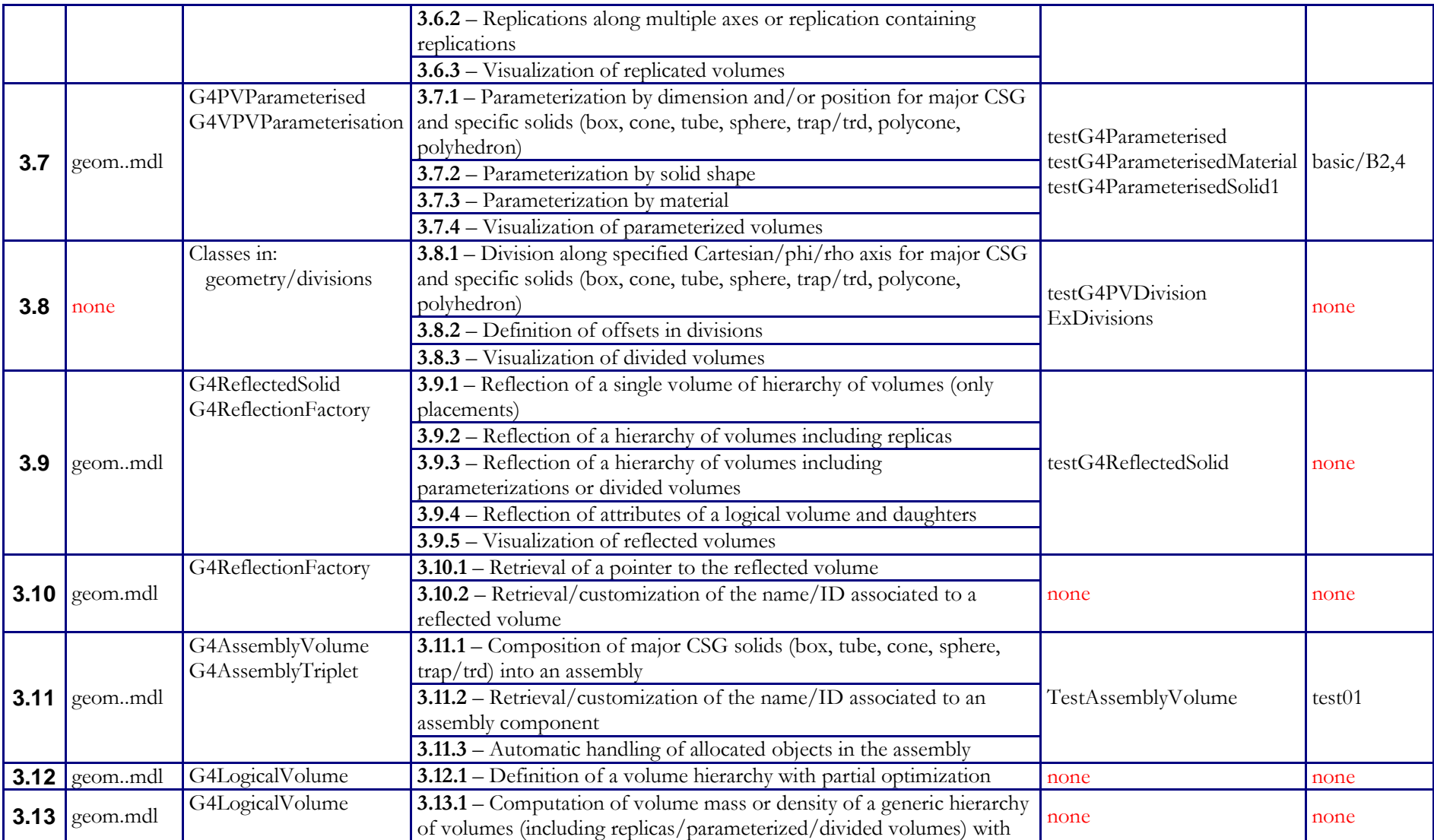

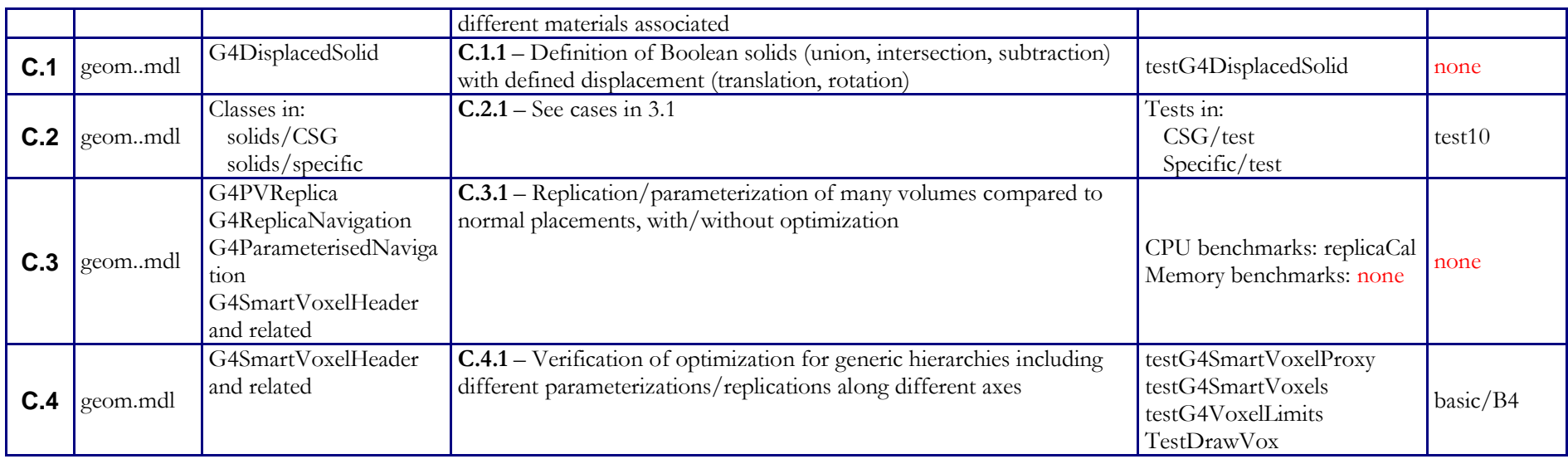

# NAVIGATION & TRANSPORTATION

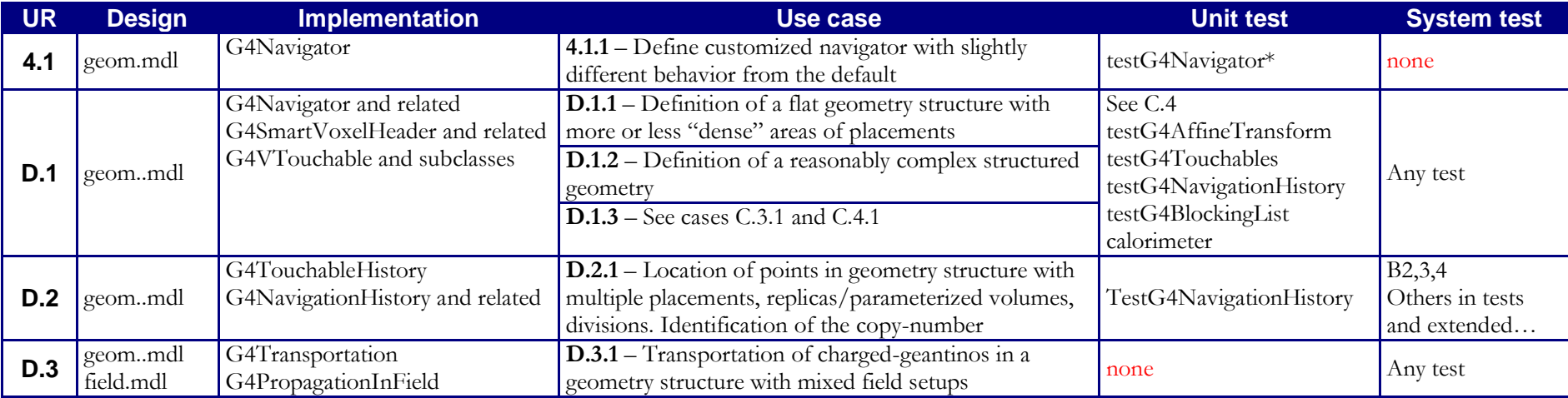

# BIASING

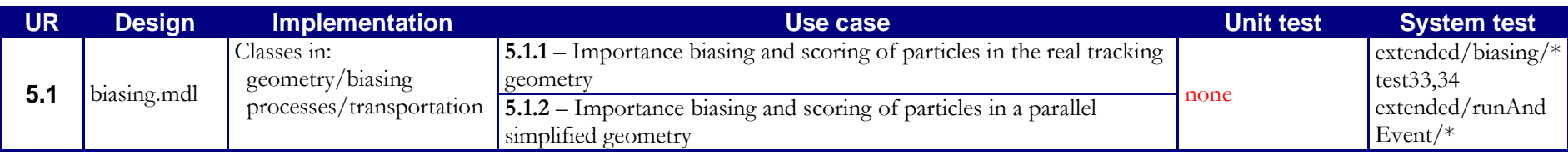

# GENERAL

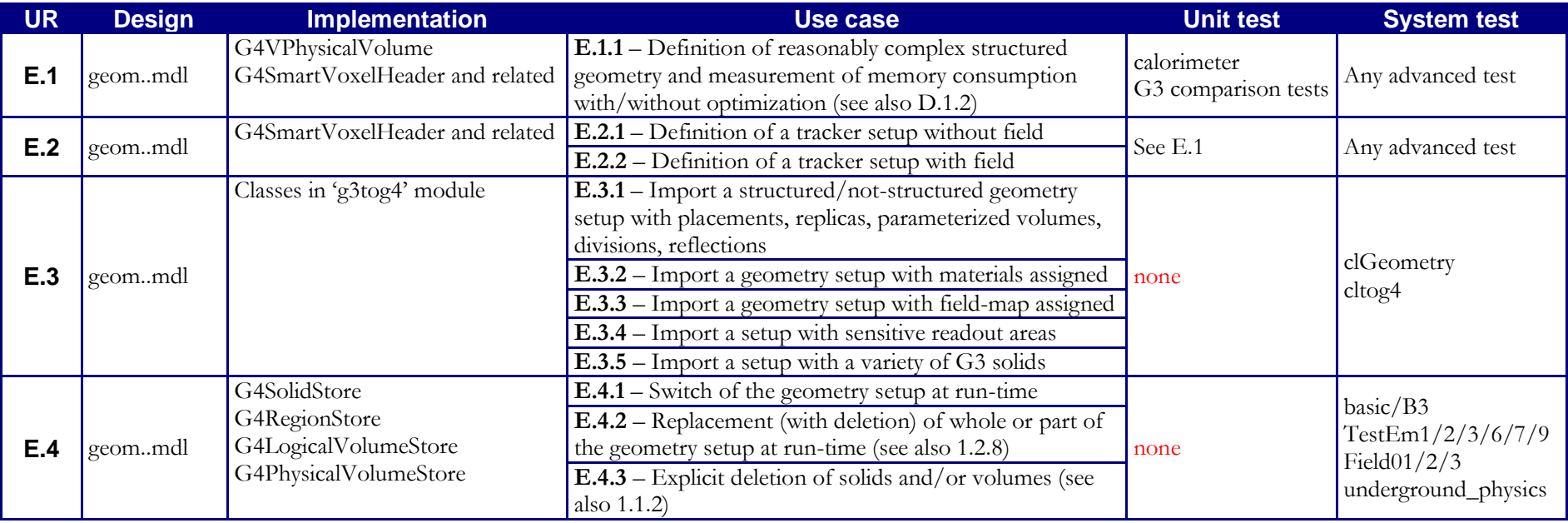

# **APPENDIX**

TABLE T.3.1 – CSG Solids

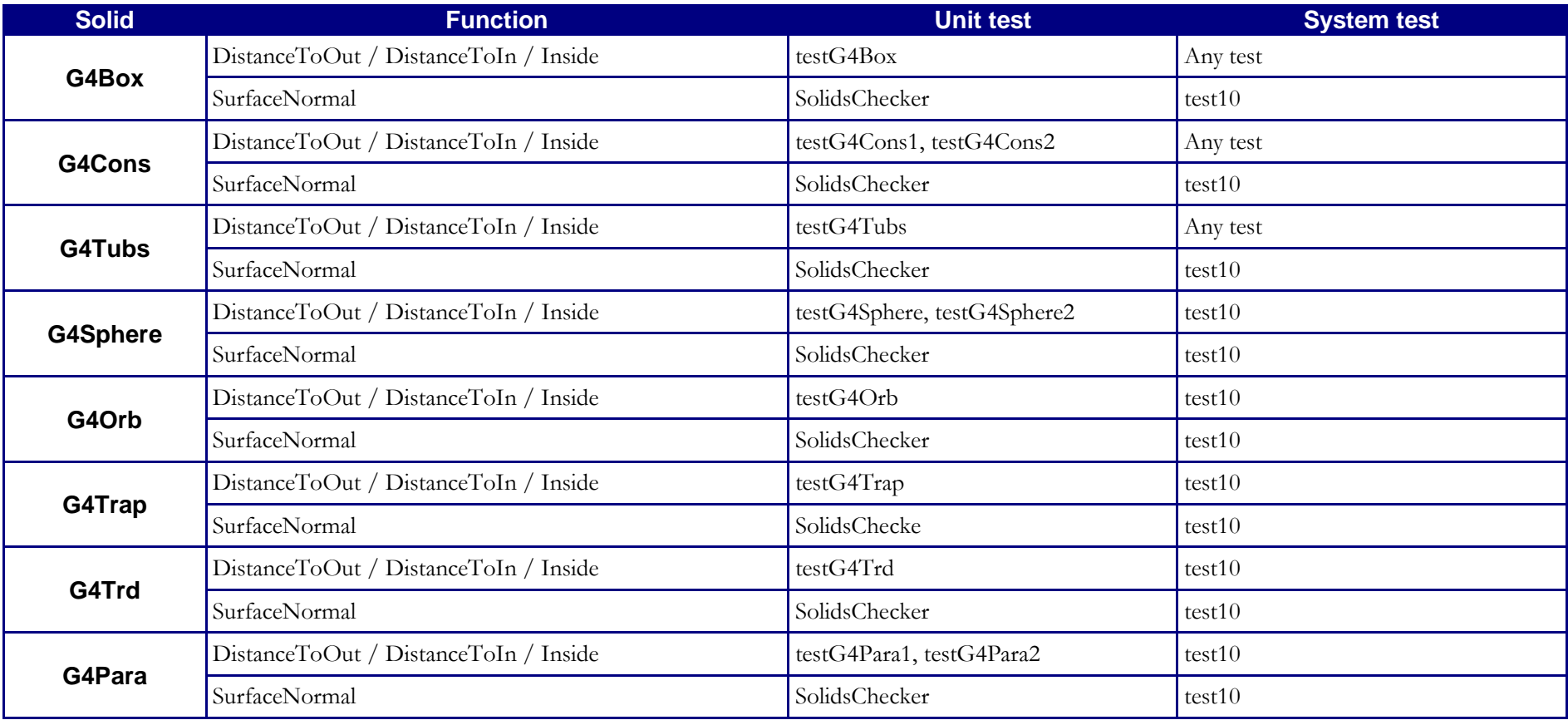

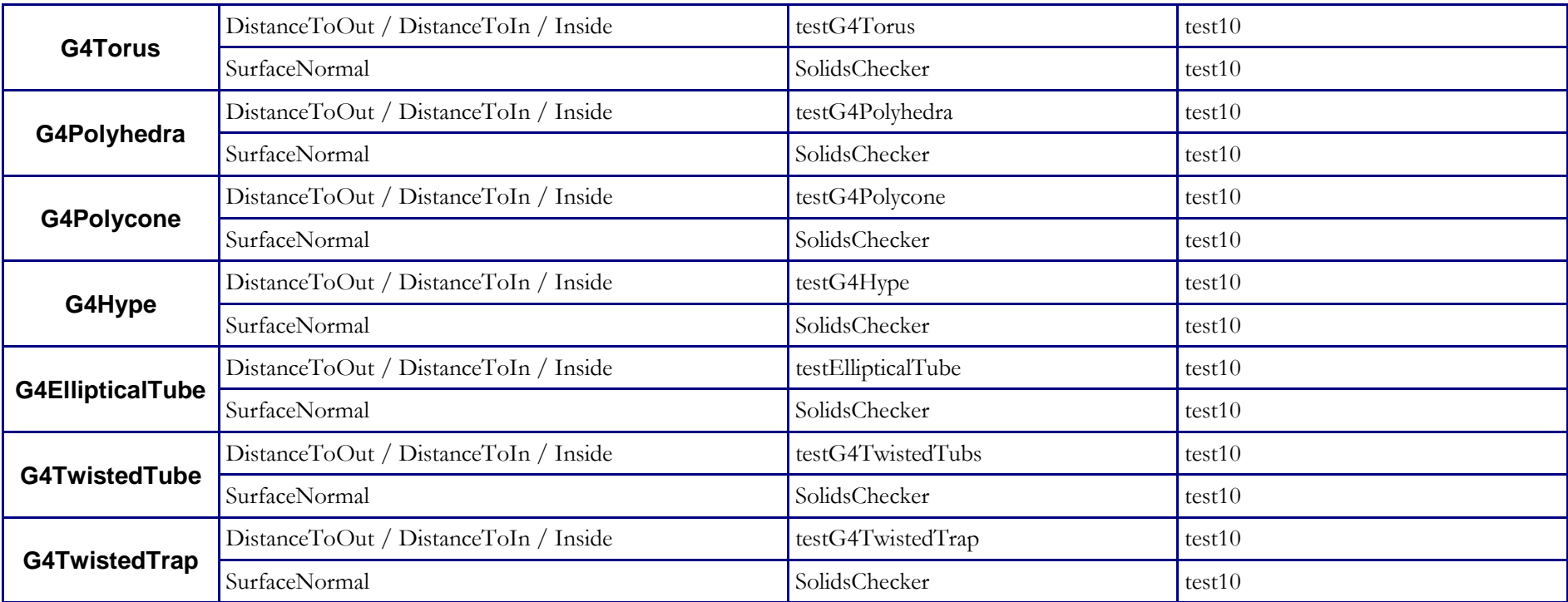

# TABLE T.3.4 – Boolean Solids

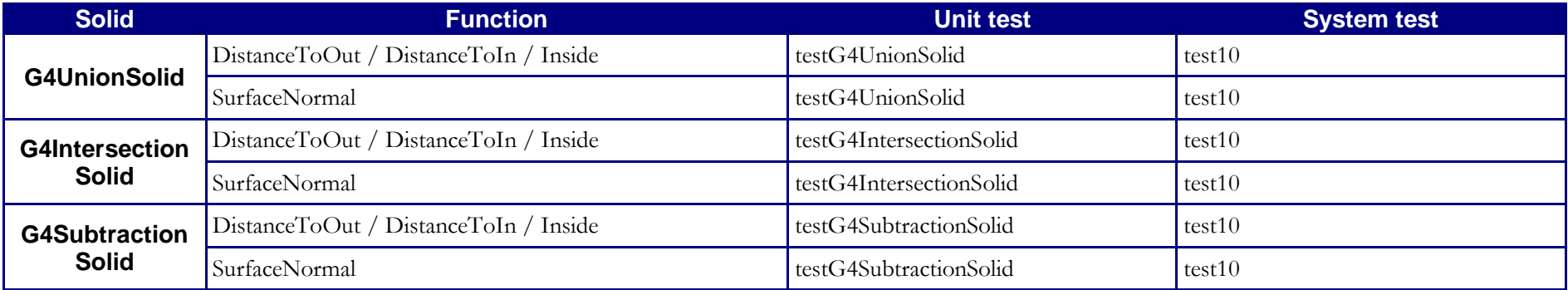